**Download Photoshop Cs5 Mac**

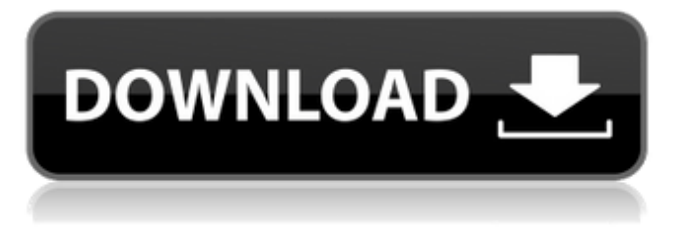

Photoshop is a great program for advanced users, but it can be daunting to first-timers. Photoshop CC Adobe adds the Creative Cloud platform to Photoshop's arsenal. The CC version is geared toward professionals and offers additional advanced features, such as project-oriented workflows. It also offers online storage, meaning that once you're signed into the platform with your Adobe ID, you can access your work and share it with others. The latest versions of Photoshop can export in all the formats supported by the newer versions of Adobe Camera Raw, as well as in various file formats directly from Photoshop. Photoshop CC is more of a tool for advanced users than Photoshop CS6. Lightroom 4 Lightroom is a program that enables you to manage your images. It can organize and edit them (as long as they're stored on a memory card or hard drive), create slideshows of them, and even add

### text captions to them. The latest version is Lightroom 4, which is an all-in-one photo management, editing, and exporting program. Lightroom uses a catalog (which is a sort of "favorites" system for your images) and allows you to tag images in a different way. You also store your images in folders of the same tag; for example, you could have a folder called "waterfalls," and as you're browsing around your computer, the program will automatically find all the images with the "waterfalls" tag and display them in your catalog. You can also use keywords when you create folders. The only issue you have to deal with is that Lightroom is more of a program for professional photographers. The new version also works with content that you uploaded directly from a camera. You can also use a card reader as a storage device for your images. Lightroom 4 is the latest version of the program, which means that it is still being enhanced and improved. The latest version, Lightroom 4.3, was released in August 2015, and was available for download

through Adobe's website. A complete guide to using Lightroom 4 can be found at `www.adobe. com/uk/products/photoshop/lightroom/`. Other professional photo editors The newsstand is stacked high with new editors, and photo editing is huge business, so we'll just touch on three of the more popular ones — other than Photoshop — that we think you should check out. The first

**Download Photoshop Cs5 Mac Crack Full Product Key**

For those interested in learning Adobe Photoshop, Elements offers a new and easy way to practice the full Adobe Photoshop workflow. I'll show you in the following how you can design and create your own images with Photoshop Elements, and then export them to use as graphics in your favorite software or website. The tools provided by Photoshop Elements can be used to quickly create your first images, but also to perform advanced Photoshop edits, like retouching, compositing,

# and vectorization. Before starting you should

have some knowledge on how to draw, paint, and design. But the topics I'm going to cover are aimed at beginners or people who simply want to use an image editor for the first time. I will not cover advanced topics such as Photoshop composition or advanced retouching. If you know you'll need more serious tools, such as a graphics tablet or a graphics software like Adobe Illustrator, then I suggest you start with Photoshop. In the tutorial, I will be using Adobe Photoshop and Adobe Photoshop Elements (PSE), the former being the commercial version, and the latter being the free and more affordable alternative. Both are available for Windows. This tutorial also uses the free version of Krita, a very powerful open source alternative to Photoshop. It is available for Windows and Linux. So let's start with the basics. Before getting started, make sure to read the introduction. I will use Photoshop Elements 2018 as my main example in this tutorial, but the concepts should be

### similar to other versions of Photoshop Elements. There are many books available that teach you how to use Photoshop Elements but I will not cover the basic usage of Elements in the tutorial. That said, here are a few of the resources you should have before getting started: This tutorial was possible thanks to the open source GIMP. GIMP is also a powerful and free alternative to Photoshop and other graphics editors, that I have used in this tutorial. Both GIMP and Photoshop Elements are open source, and this should make you feel comfortable to use one for personal projects. I use Photoshop and GIMP in one of my daily tasks, so I prefer to use one of them. For tutorials, I mostly use GIMP because I feel more comfortable editing large images with it. If you're completely new to the world of Photoshop or Photoshop Elements, then I suggest to try 05a79cecff

in Rock Creek Park overlooking the Cascade Mountains. Idaho Nampa – Pittman House Museum Oregon Astoria – Hotel Astoria Texas Austin – Eleanor Tinsley House Wisconsin Milwaukee – Buehler Residence 10. Best castle If like me you love medieval architecture and castles, there is no other place on Earth that will make you feel like a knight in shining armor than Italy's Tre Cime di Lavaredo. This is a stone castle that is 700 feet high (approx. 218m) and sits right up against the Italian Alps. Videos Courtesy Google, video still via Wikipedia The castle was built during the 12th and 13th centuries and is known for its huge windows and massive turreted towers. The reason it is often referred to as a "castle" is that it was used by the local lords as a private residence. Hospitals in Scotland 11. Best hospital People often say to me that they've never been to hospital before and I reply "you

## should try England's specialist hospitals." From a very early stage, the NHS (National Health Service) mission was to provide the highest level of healthcare possible for all, with special emphasis on the care of the sick and the disabled. According to the NHS, these hospitals are the UK's best providers of all types of healthcare. Because of their outstanding provision, they are often referred to as 'Super-Hospitals.' 12. Best museum Dr. John Snow, scientist and physician, was born on this day in 1813 and was the first to identify the causes of cholera and sewer manhole diseases. He died in 1858 of pneumonia caused by cholera. Since it was first identified

by Snow, the disease that killed him has become known as 'Snow's Disease'. 13. Best political freedom The greatest political freedom in the world is in Ecuador. It's largest city is Guayaquil. And its greatest International airport is TAME. United States of America Videos Courtesy Google, here 14. Best Mountain This is where my dad taught me to ski and I'll never

#### forget it. It is the north face of Haleakala, the

**What's New in the?**

xD3>\xF6/iwVf\x063\x06m/^\x18\x037\x01\x81\ x81\x01\x18\x095\x02\x18\x056\x00\x82\x02\x1 8\x068\x00\x82\x01\x1A\x065\x00\x83\x01\x1A\ x069\x00\x82\x04\x18\x085\x01\x81\x01\x18\x0 87\x01\x81\x02\x18\x091\x00\x82\x05\x18\x08A \x01\x81\x01\x18\x095\x00\x83\x02\x18\x099\x 00\x81\x01\x18\x0A7\x01\x81\x03\x18\x0B9\x0 1\x01\x18\x0BB\x01\x02\x18\x0C7\x01\x03\x18\ x0C9\x00\x02\x18\x0CB\x00\x01\x18\x0DD\x01 \x03\x18\x0E1\x00\x02\x18\x0E9\x00\x01\x18\x 0ED\x00\x03\x18\x0FF\x00\x00\x18\x107\x01\x 0B\x18\x10B\x01\x0A\x18\x10F\x01\x0B\x18\x1 14\x01\x0A\x18\x117\x01\x0C\x18\x118\x00\x0 2\x18\x119\x00\x03\x18\x12B\x00\x04\x18\x12 C\x00\x05\x18\x12F\x01\x0D\x18\x134\x01\x02\ x18